# KA on Skuvalt, Salesforce and Quickbooks

1. **1. Sync Broken. Unable to sync the records from Salesforce to QuickBooks:**

Following error appears when trying to sync the records.

## SOQL statements cannot be empty.

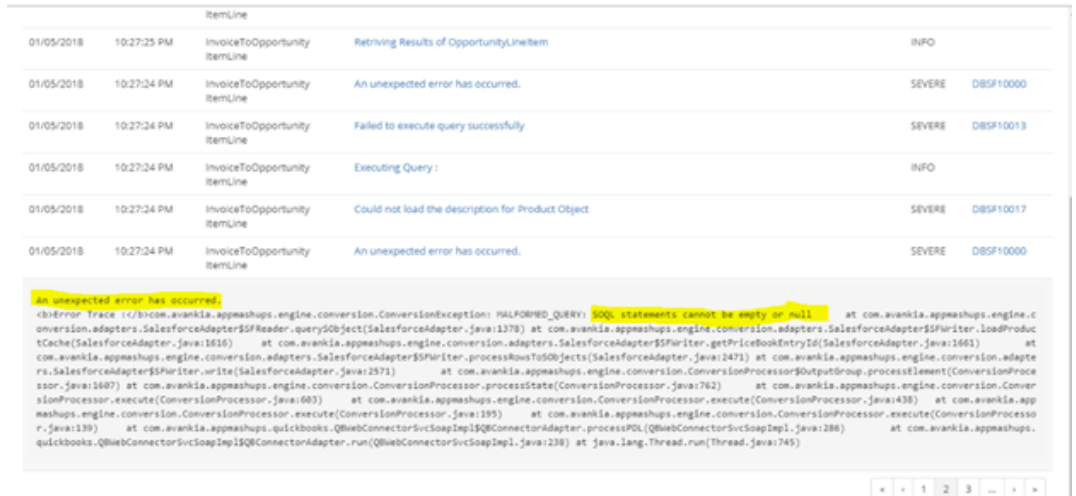

## **Solution:**

**In Salesforce connector, under DBSync account, an EndPoint URL may be pointed to 32.0 instead of 39.0.**

**So, need to reconnect the Salesforce to set 39.0. Once done, try to sync again.**

Quick Setup

**Advanced Properties** 

You are already connected to Salesforce as User name: kishore.k@avankia.com End point : https://login.salesforce.com/services/Soap/u/32.0

Would you like to re-connect?

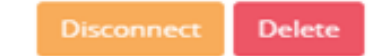

## **After reconnecting Salesforce under DBSync account. The End Point URL changed to 39.0**

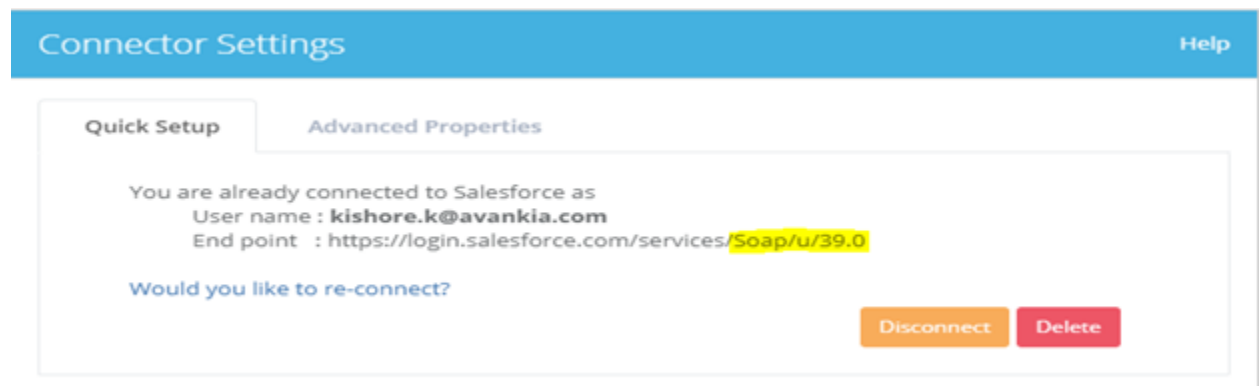

## 1. **2. Unable to create Sales Order and Purchase Order from Skuvault to Quickbooks.**

Following error appears in DBsync logs:

### **Error while initiating Writer Adapter:**

<b>Error Trace :</b>com.avankia.appmashups.engine.conversion.ConversionException:

com.avankia.appmashups.engine.conversion.ConversionException: Error Compiling: 07cc3bc5-5b94-42ea-804f-104955136ad4\_map.xml = public Object VALIDATEROW() throws Exception{String custName = String.valueOf(getCustomer(VALUE("orderId"), VALUE("customer/companyName")));return.

### **804f-104955136ad4\_map.xml, Line 4,Column 46: Class "SC" has no method named"getCustomer".**

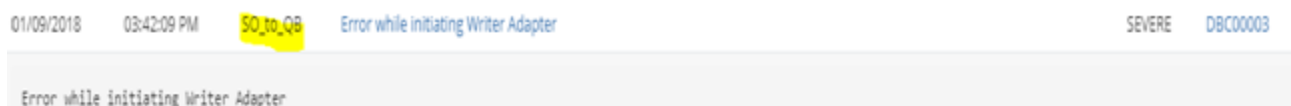

<b>Error Trace :</b>com.avankia.appmashups\_engine.conversion.ConversionException: com.avankia.appmashups.engine.conversion.ConversionException: Error Compiling: 07cc3bc5-5b94-42e a-804f-104955136ad4 map.xml <mark>= public Object VALIDATEROM() throws Exception</mark>(String custName = String.valueOf(getCustomer(VALUE("orderId"), VALUE("customer/companyName")));return 1 F(AND(custName.length())0,ISEMPTY(LOOKUP("relation db", "SELECT vendor customer FROM sku\_to\_qb\_relation WHERE type='SO' AND vendor customer = '" + custName + "' LIMIT 1"))),"tru e", "false");}public Object get\_CustomerAddRq\$CustomerAdd\$CompanyName() throws Exception{ return (getCustomer(VALUE("orderId"), VALUE("customer/companyName")));}public Obje ct get CustomerAddRgSCustomerAddSFirstName() throws Exception{ return (VALUE("customer/firstName"));}public Object get CustomerAddRgSCustomerAddSIsActive() throws Exception{ re turn ("true");}public Object get CustomerAddRq\$CustomerAdd\$LastName() throws Exception{ return (NALUE("customer/lastName"));}public Object get CustomerAddRq\$CustomerAdd\$Name() th rows Exception{ return (getCustomer(VALUE("orderId"), VALUE("customer/companyName")));}public Object get\_CustomerAddRq\$CustomerAdd\$Phone() throws Exception{ return (VALUE("cus tomer/phoneNumber"));}; nested\_exception\_is: org.codehaus.janino.CompileException: File /nfs-mount/DBSync-03-Content/kishore.k@avankia.com/Skuvault QB Demo/07cc3bc5-5b94-42ea-804f-104955136ad4 map.xml, Line 4, Column 46: Class "SC" has no method named "getCustomer" at com.avankia.appmashups.engine.conversion.ConversionProcessor.instantiateConvert er(ConversionProcessor.java:907) at com.avankia.appmashups.engine.conversion.ConversionProcessor\$OutputGroup.

<init>(ConversionProcessor.java:1405) at com.avankia.appmashups.engine.conversion.ConversionProcessor.processState(ConversionProcessor.java:680) at com.avankia.appmashups. engine.conversion.ConversionProcessor.execute(ConversionProcessor.java:683) at com.avankia.appmashups.engine.conversion.ConversionProcessor.execute(ConversionProcessor.java:4

## **Solution:**

## **Additional user defined javascript function needs to be added for the project Skuvault and Quckbooks in order to sync Sales Orders and Purchase Orders**

#### **So please, contact DBSync support. Or, you can send an email to support@mydbsync.com to raise the ticket to get it resolved.**

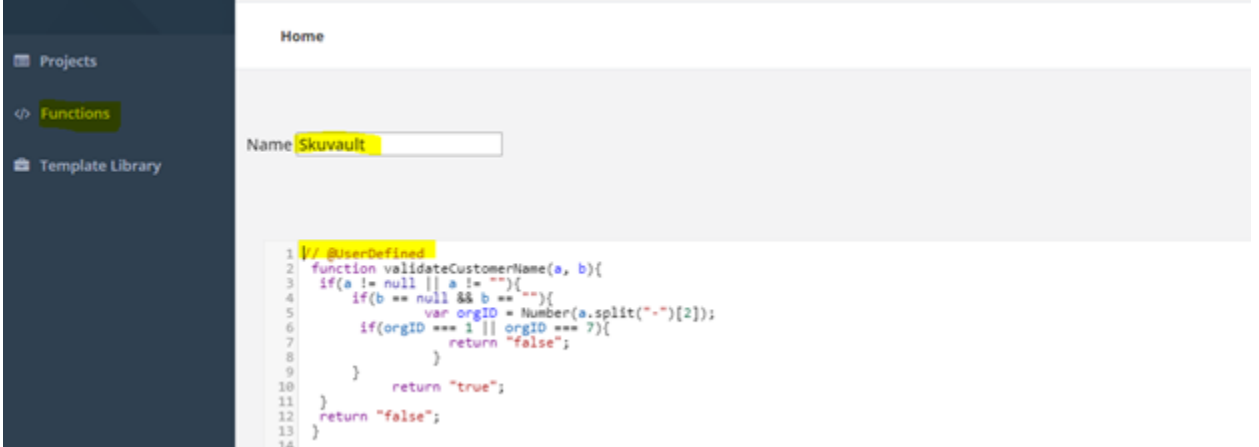